# **Backlog Courrier - Fonctionnalité #7399**

## **Autoimport - Activer la date limite de traitement**

13/03/2018 08:57 - Sébastien NANA

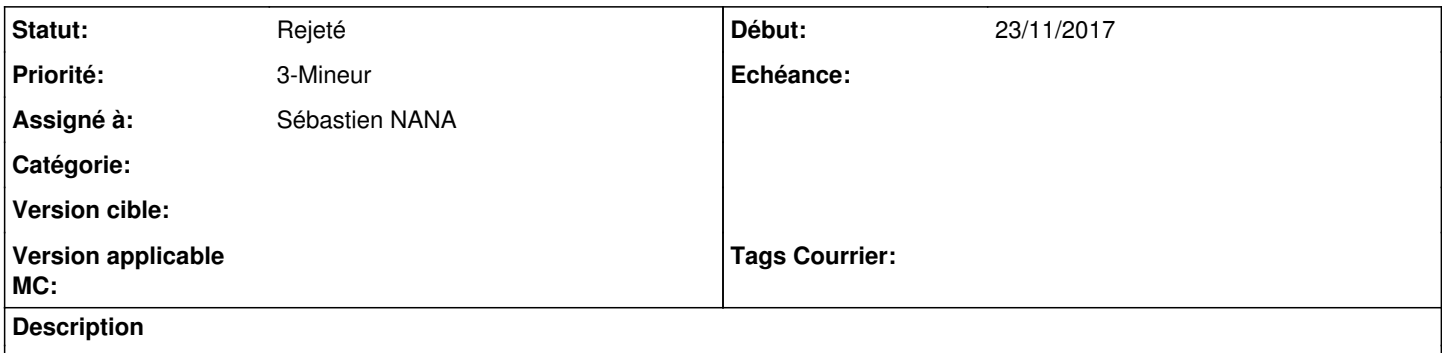

Lors du scan d'un courrier via le scanner, celui ci remonte en automatique dans la corbeille "Courrier à qualifier".

Cependant celui ci arrive avec un type par défaut et aujourd'hui, la date limite de traitement n'est pas calculée en fonction du type.

#### **Historique**

#### **#2 - 03/04/2018 10:29 - Florian AZIZIAN**

*- Version cible 18.04 supprimé*

#### **#3 - 03/04/2018 10:36 - Florian AZIZIAN**

*- Assigné à Florian AZIZIAN supprimé*

### **#4 - 23/04/2018 12:24 - Emmanuel DILLARD**

*- Projet changé de Maarch Courrier à Backlog*

## **#5 - 23/04/2018 15:53 - Emmanuel DILLARD**

*- Statut changé de R&D - A étudier à 17*

*- Assigné à mis à Sébastien NANA*

## **#6 - 10/01/2019 14:55 - Emmanuel DILLARD**

*- Statut changé de 17 à En cours d'écriture PO*

### **#7 - 10/01/2019 15:03 - Emmanuel DILLARD**

*- Statut changé de En cours d'écriture PO à R&D - A étudier*

#### **#8 - 14/01/2019 12:21 - Emmanuel DILLARD**

*- Statut changé de R&D - A étudier à Rejeté PO*

"Activer la date limite" fait partie de la qualification (Tables différentes)

## **#9 - 19/05/2021 10:33 - Emmanuel DILLARD**

*- Statut changé de Rejeté PO à Rejeté*

## **#10 - 09/06/2021 11:53 - Emmanuel DILLARD**

*- Projet changé de Backlog à Backlog Courrier*